Федеральное государственное бюджетное образовательное учреждение высшего образования «Дальневосточный государственный университет путей сообщения» (ДВГУПС) Хабаровский техникум железнодорожного транспорта (ХТЖТ)

УТВЕРЖДАЮ

Проректор ПО и СП – директор ХТЖТ

 $\frac{1}{\sqrt{2}}$  / <u>A.H. Ганус</u>

«19» июня 2023 г.

# РАБОЧАЯ ПРОГРАММА

дисциплины ОП.07 Технические средства информатизации

для специальности 10.02.05 Обеспечение информационной безопасности автоматизированных систем

Профиль: -

Составитель: преподаватель Касьяненко А.Ю.

Обсуждена на заседании ПЦК Информационная безопасность автоматизированных систем

Протокол от **«**26**»** мая 2023 г. № 9

Методист \_\_\_\_\_\_\_\_\_\_\_\_\_\_\_\_\_\_\_\_\_\_\_\_\_ Балаганская Н.В.

г. Хабаровск 2023 г.

Рабочая программа дисциплины ОП.07 Технические средства информатизации разработана в соответствии с ФГОС, утвержденным приказом Министерства образования и науки Российской Федерации от 09.12.2016 г. № 1553

Квалификация **Техник по защите информации**

Формаобучения **Очная**

# **ОБЪЕМ ДИСЦИПЛИНЫ (МДК, ПМ) В ЧАСАХ С УКАЗАНИЕМ ОБЯЗАТЕЛЬНОЙ И МАКСИМАЛЬНОЙ НАГРУЗКИ ОБУЧАЮЩИХСЯ**

Общая трудоемкость **134 ЧАС**

Часов по учебному плану 134 Виды контроля в семестрах: Другие формы промежуточной аттестации 1 Зачет (семестр) 2

# **Распределение часов дисциплины (МДК, ПМ) по семестрам (курсам)**

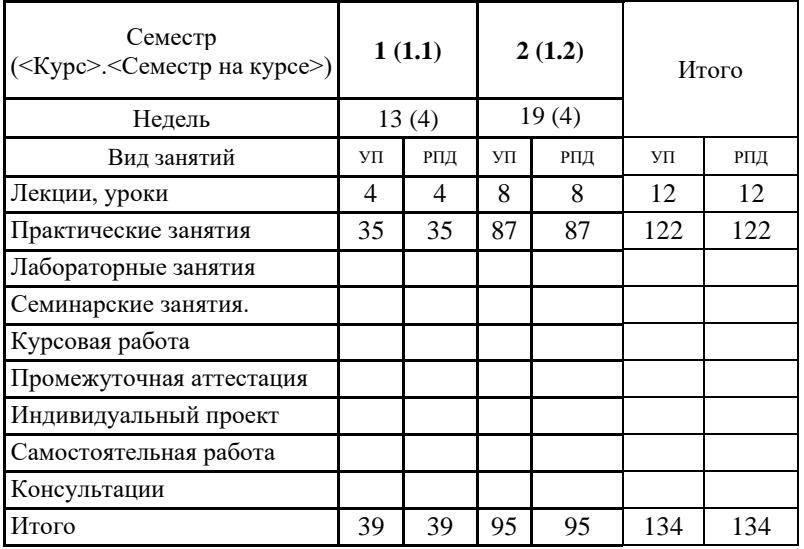

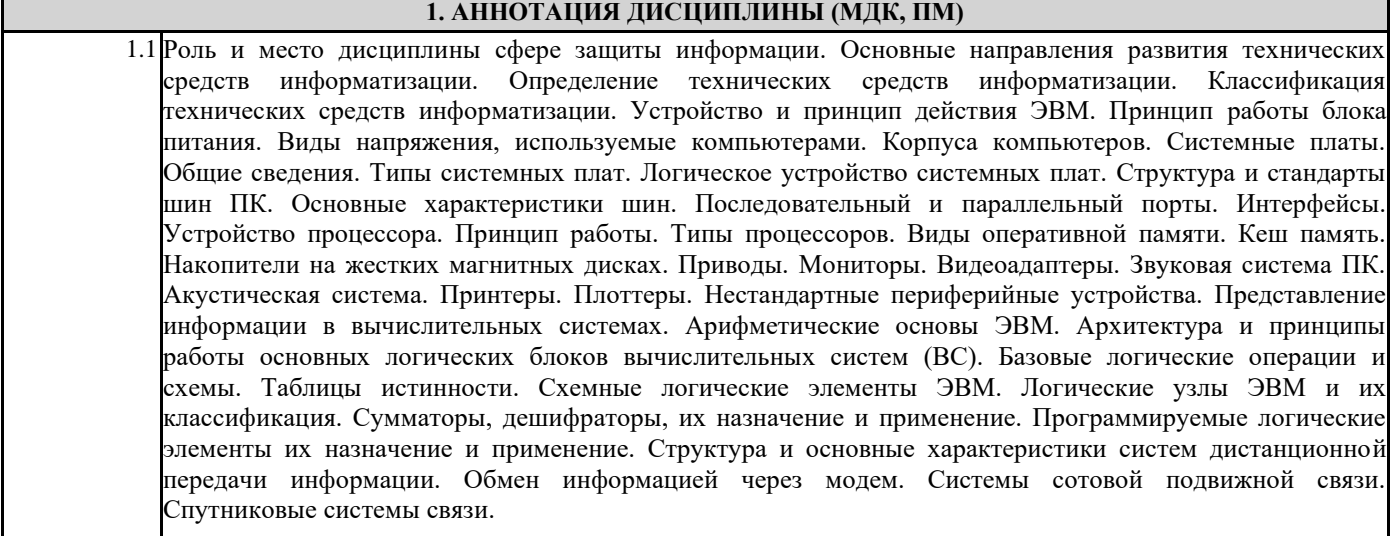

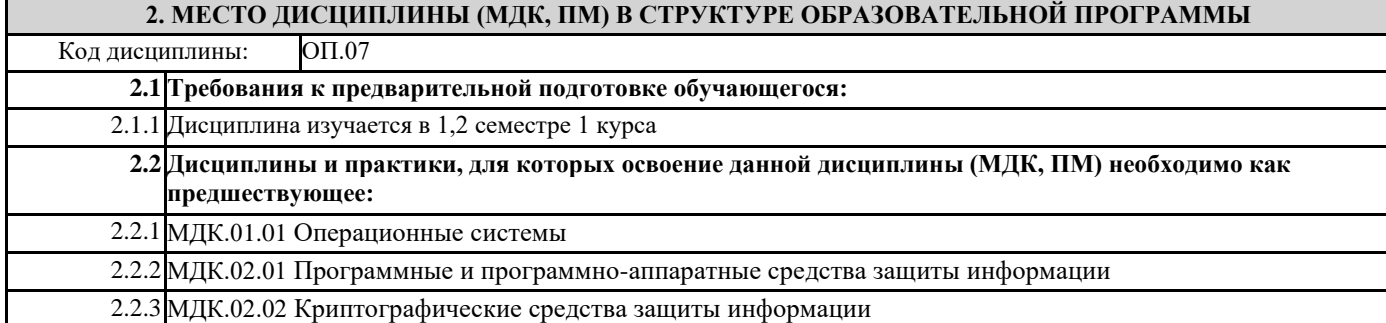

# **3. ПЕРЕЧЕНЬ ПЛАНИРУЕМЫХ РЕЗУЛЬТАТОВ ОБУЧЕНИЯ ПО ДИСЦИПЛИНЕ (МДК, ПМ), СООТНЕСЕННЫХ С ПЛАНИРУЕМЫМИ РЕЗУЛЬТАТАМИ ОСВОЕНИЯ ОБРАЗОВАТЕЛЬНОЙ ПРОГРАММЫ**

# **ОК 01: Выбирать способы решения задач профессиональной деятельности, применительно к различным контекстам**

**Знать:** актуальный профессиональный и социальный контекст, в котором приходится работать и жить; основные источники информации и ресурсы для решения задач и проблем в профессиональном и/или социальном контексте. алгоритмы выполнения работ в профессиональной и смежных областях; методы работы в профессиональной и смежных сферах; структуру плана для решения задач; порядок оценки результатов решения задач профессиональной деятельности.

**Уметь:** распознавать задачу и/или проблему в профессиональном и/или социальном контексте; анализировать задачу и/или проблему и выделять её составные части; определять этапы решения задачи; выявлять и эффективно искать информацию, необходимую для решения задачи и/или проблемы; составить план действия; определить необходимые ресурсы; владеть актуальными методами работы в профессиональной и смежных сферах; реализовать составленный план; оценивать результат и последствия своих действий (самостоятельно или с помощью наставника).

**ОК 09: Использовать информационные технологии в профессиональной деятельности**

**Знать:** современные средства и устройства информатизации; порядок их применения и программное обеспечение в профессиональной деятельности.

**Уметь: п**рименять средства информационных технологий для решения профессиональных задач; использовать современное программное обеспечение

**ПК 1.4. Осуществлять проверку технического состояния, техническое обслуживание и текущий ремонт, устранять отказы и восстанавливать работоспособность автоматизированных (информационных) систем в защищенном исполнении**

**Знать:** принципы основных методов организации и проведения технического обслуживания вычислительной техники и других технических средств информатизации

**Уметь:** обеспечивать работоспособность, обнаруживать и устранять неисправности

**Иметь практический опыт:** диагностика компонентов систем защиты информации автоматизированных систем, устранение отказов и восстановление работоспособности автоматизированных (информационных) систем в защищенном исполнении

**ПК 2.1. Осуществлять установку и настройку отдельных программных, программно-аппаратных средств защиты информации**

**Знать:** особенности и способы применения программных и программно-аппаратных средств защиты информации, в том числе, в операционных системах, компьютерных сетях, базах данных

**Уметь:** устанавливать, настраивать, применять программные и программно-аппаратные средства защиты информации;

**Иметь практический опыт:** установка, настройка программных средств защиты информации

**ПК 2.5. Уничтожать информацию и носители информации с использованием программных и программноаппаратных средств**

**Знать:** особенности и способы применения программных и программно-аппаратных средств гарантированного уничтожения информации

**Уметь:** применять средства гарантированного уничтожения информации

**Иметь практический опыт:** учёт, обработка, хранение и передача информации, для которой установлен режим конфиденциальности

# **В результате освоения дисциплины (МДК, ПМ)обучающийся должен**

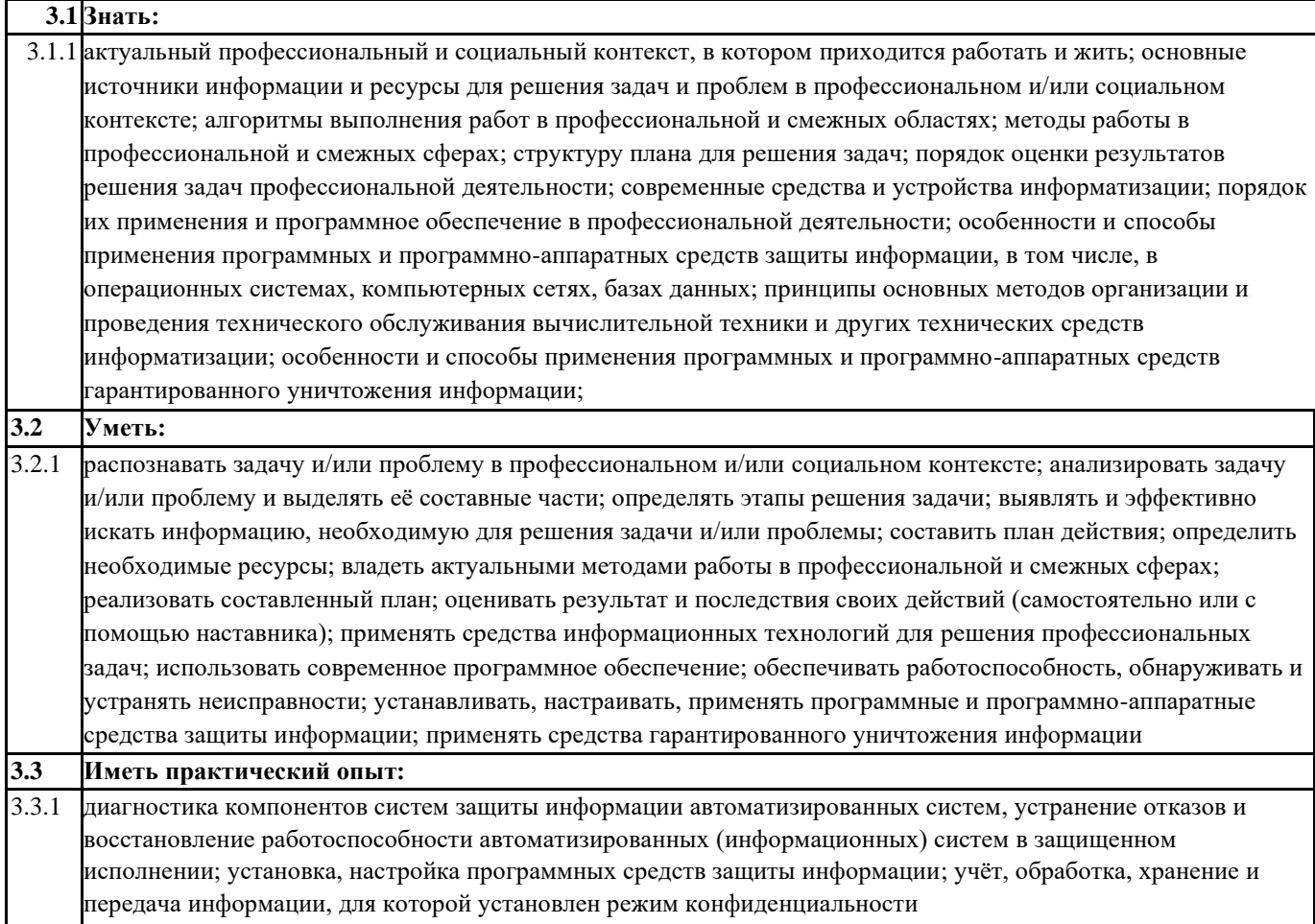

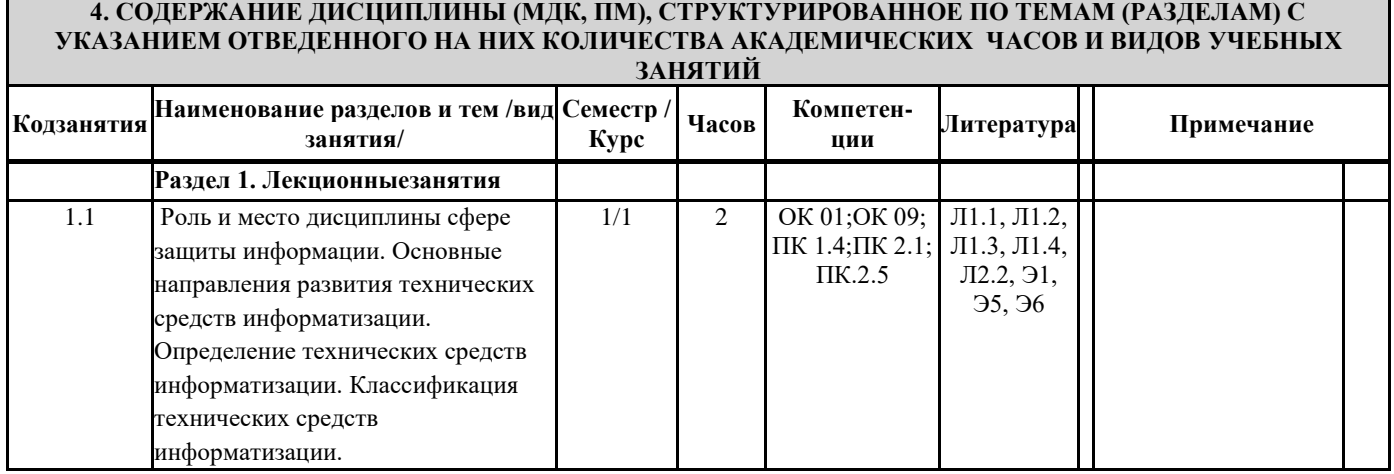

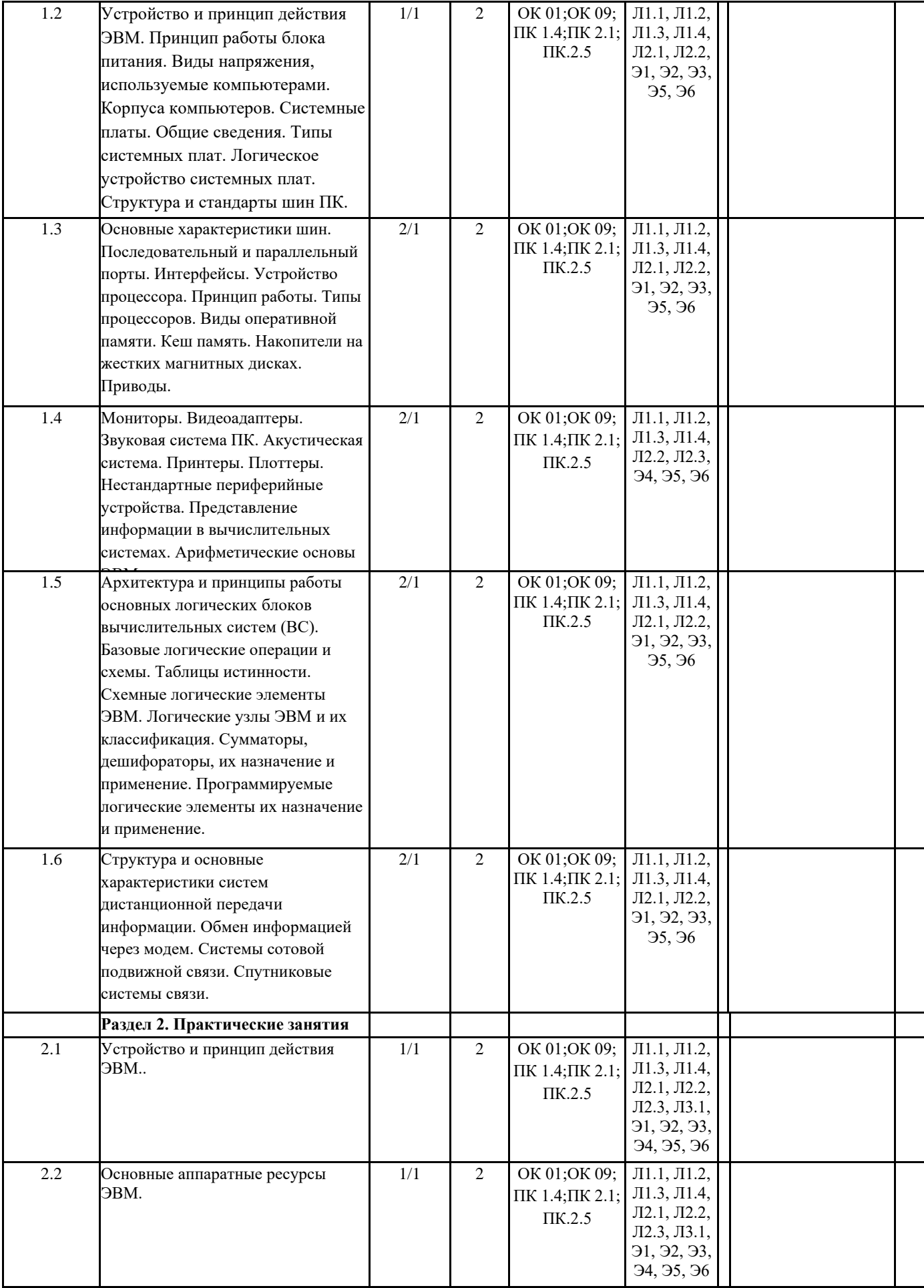

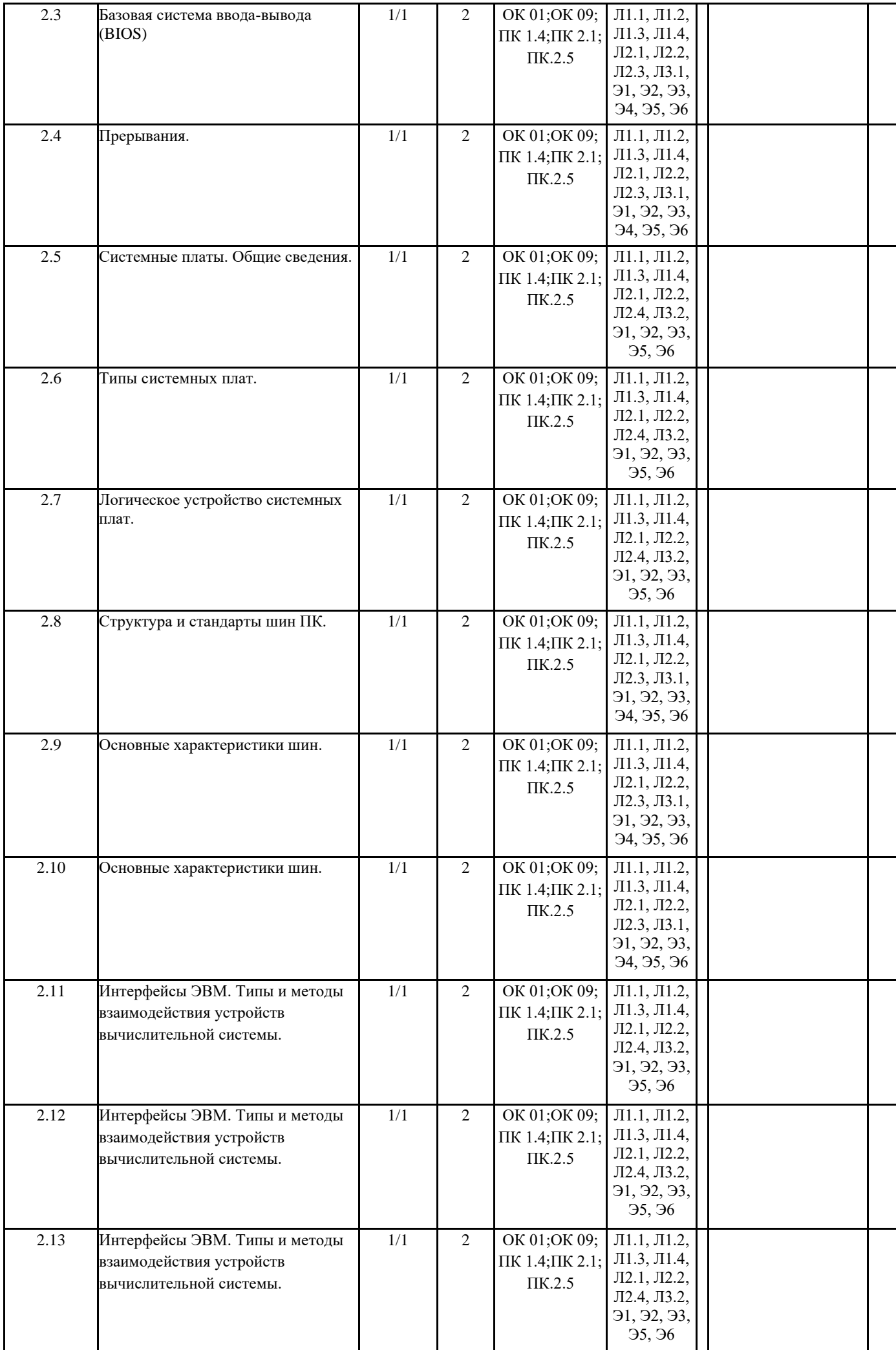

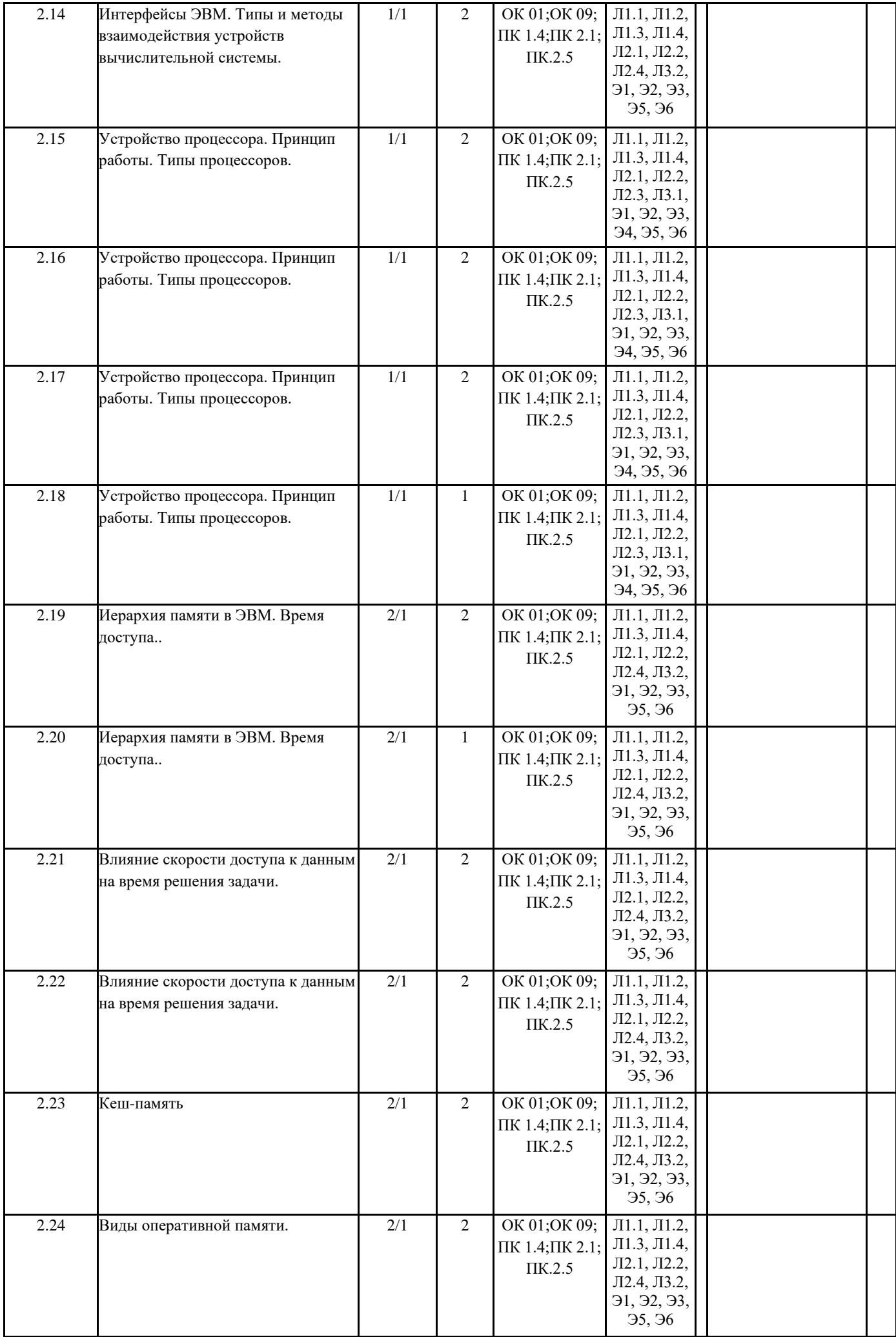

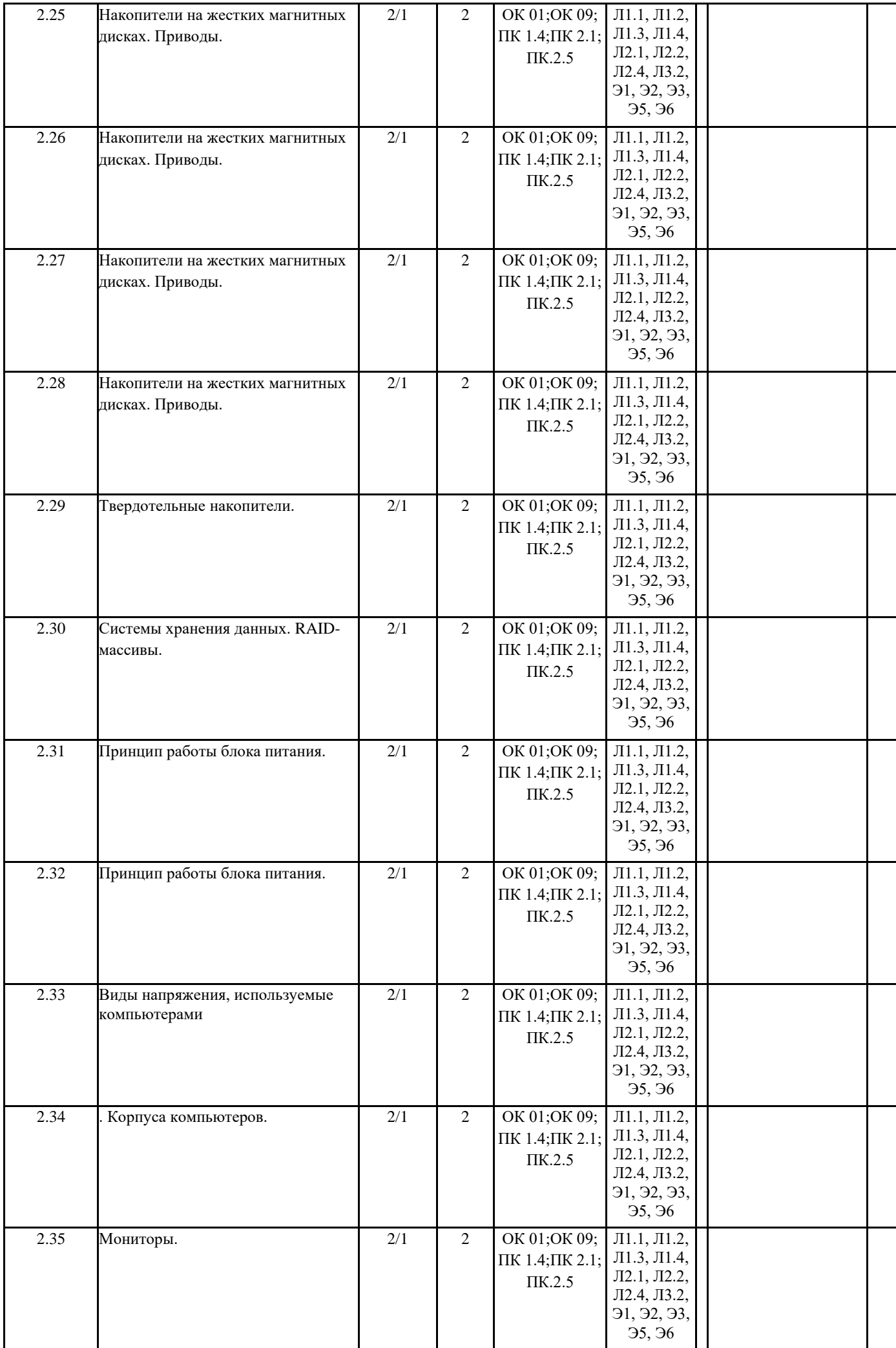

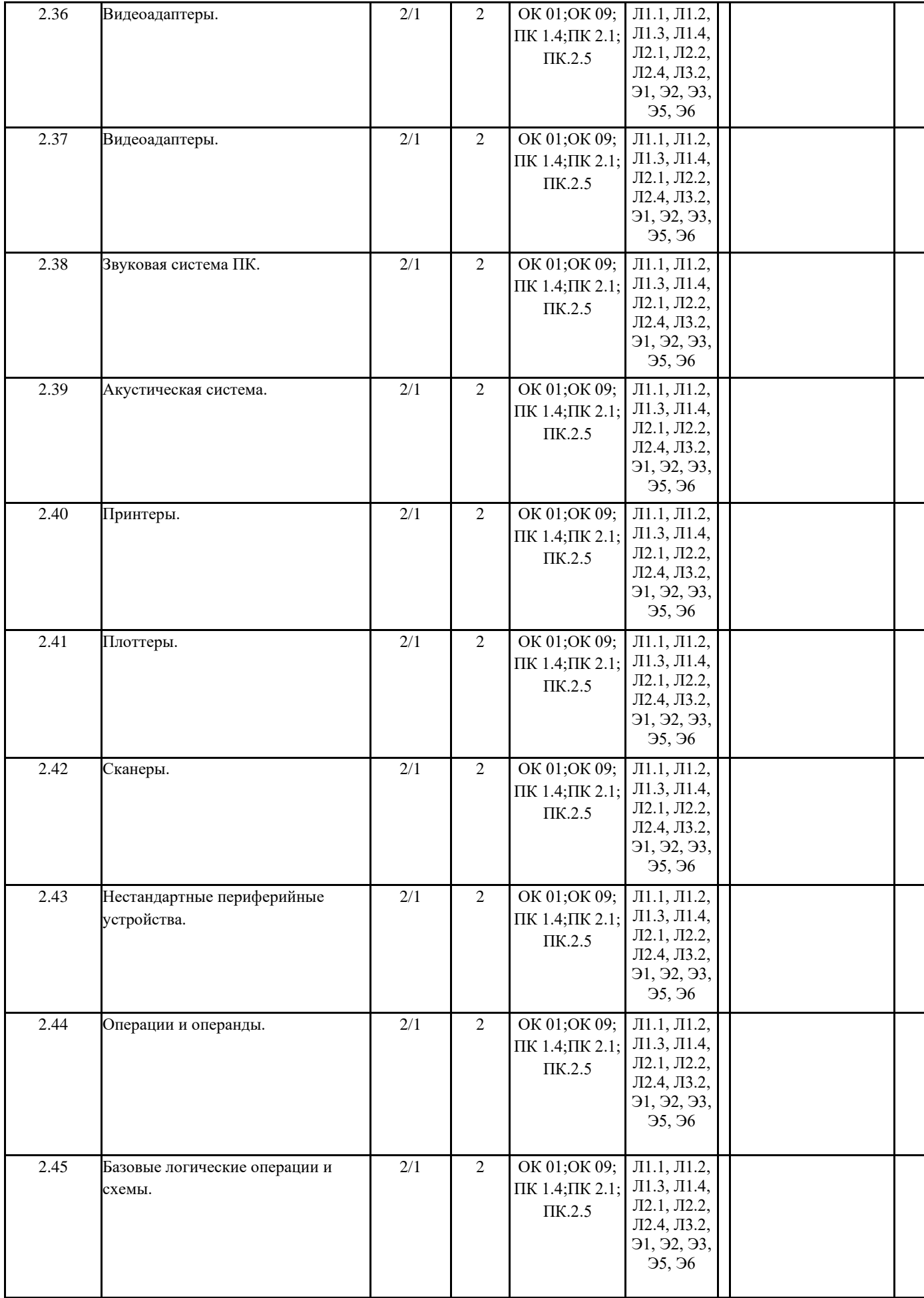

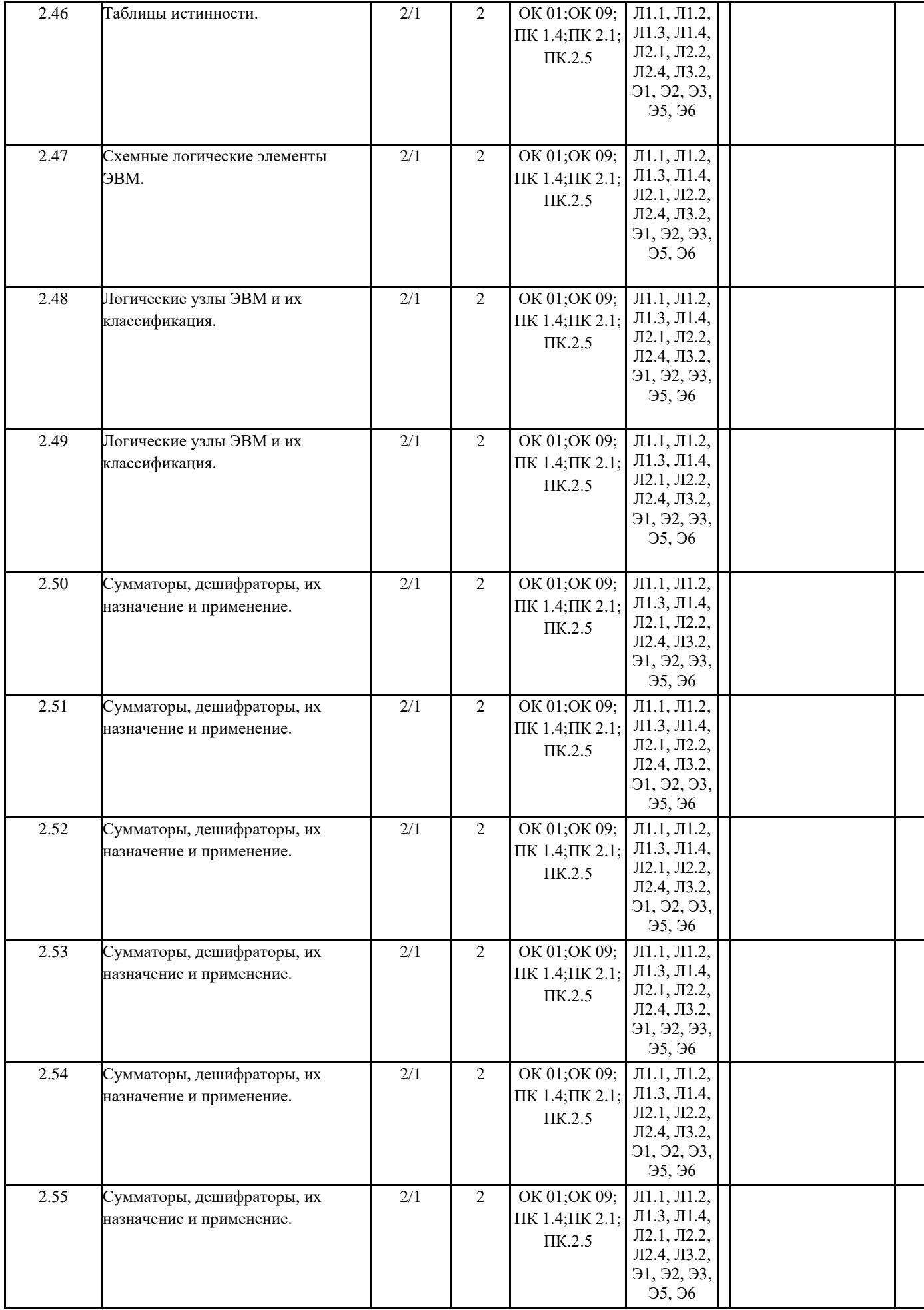

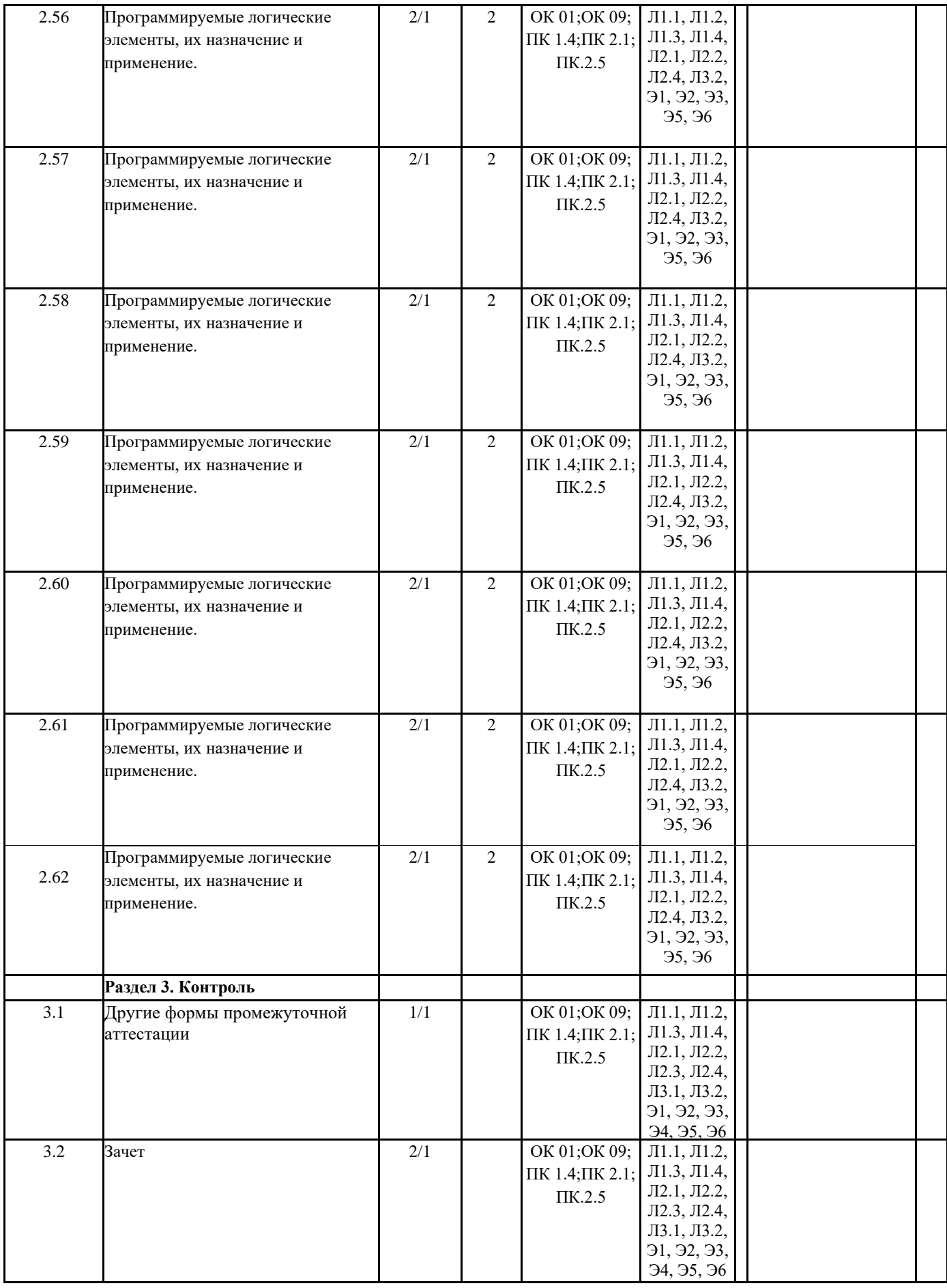

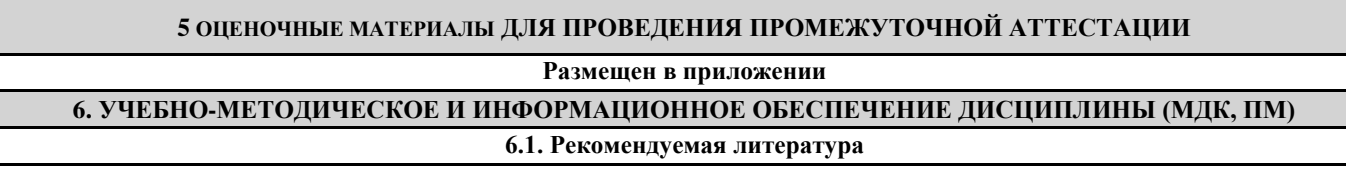

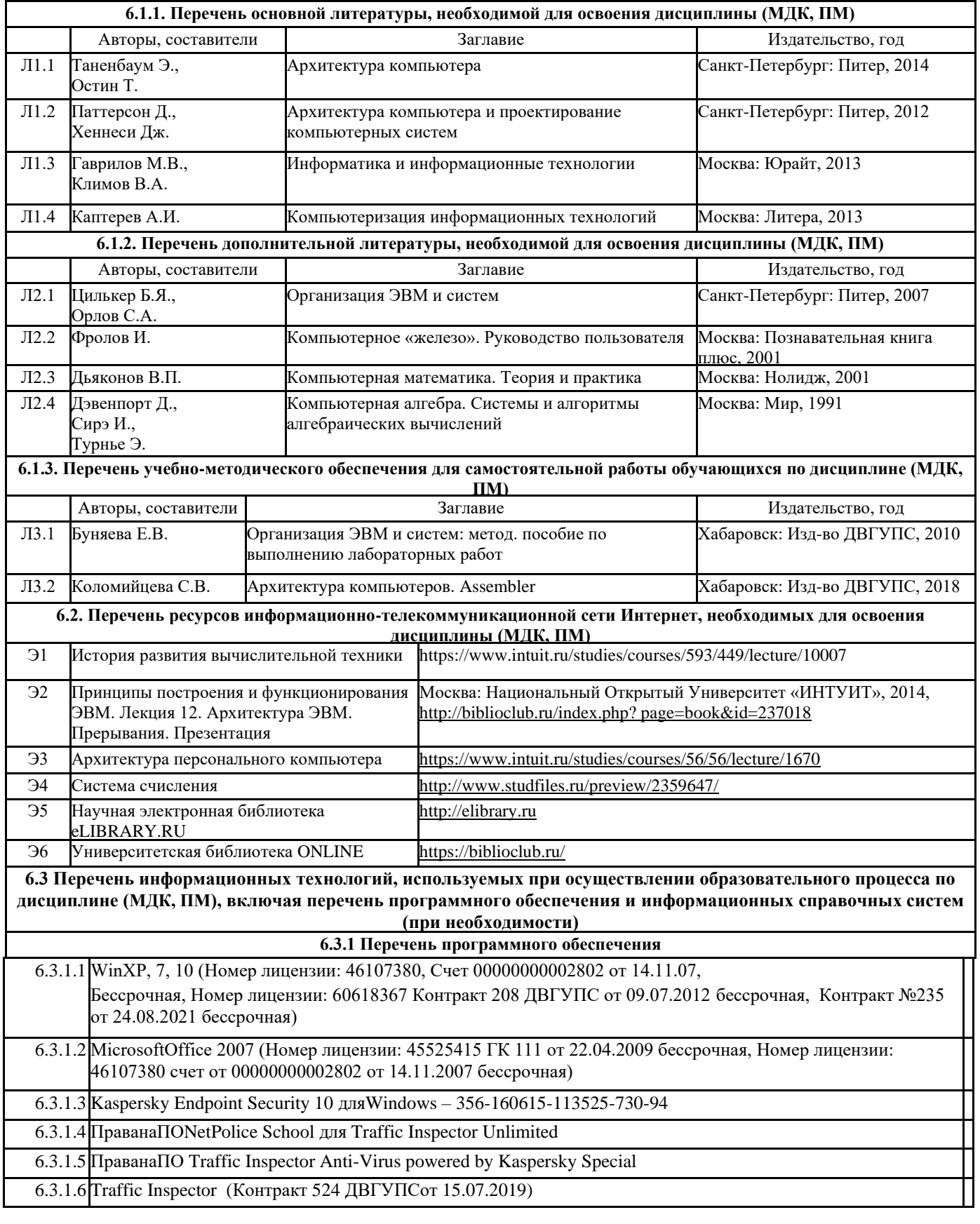

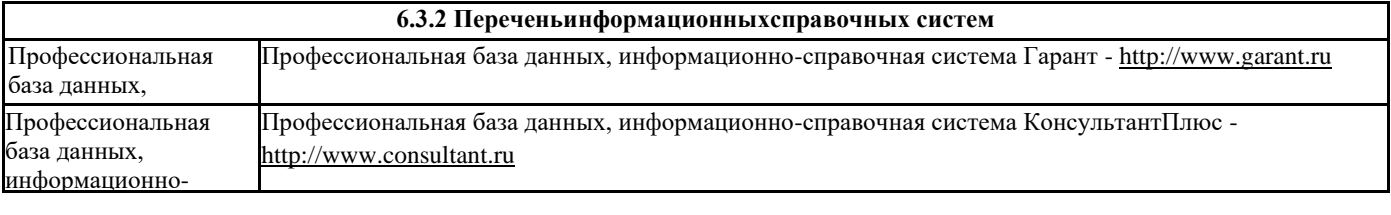

КонсультантПлюс - 7. ОПИСАНИЕ МАТЕРИАЛЬНО-ТЕХНИЧЕСКОЙ БАЗЫ, НЕОБХОДИМОЙ ДЛЯ ОСУЩЕСТВЛЕНИЯ **ОБРАЗОВАТЕЛЬНОГО ПРОЦЕССА ПО ДИСЦИПЛИНЕ (МОДУЛЮ)**

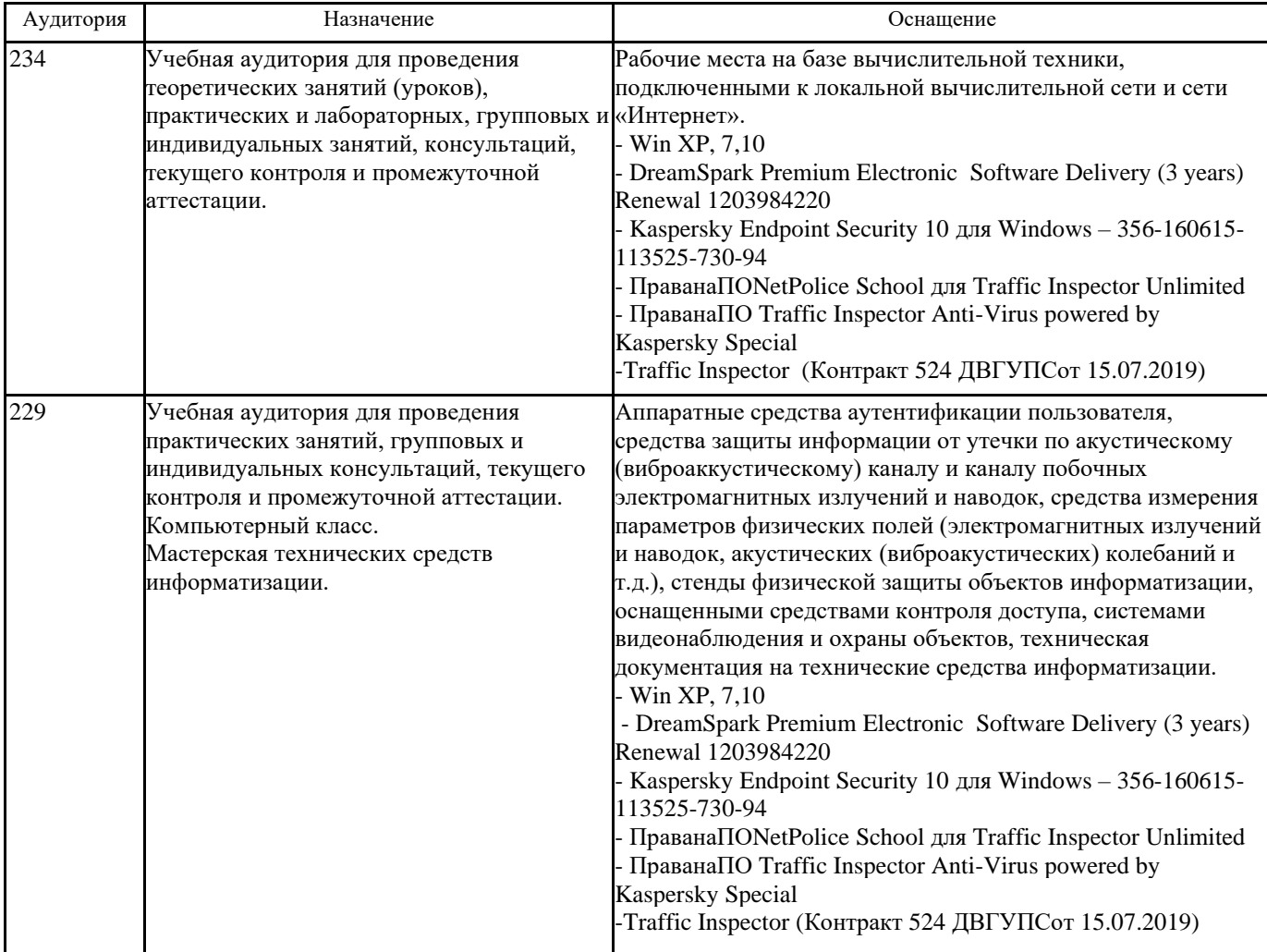

# **8. МЕТОДИЧЕСКИЕ МАТЕРИАЛЫ ДЛЯ ОБУЧАЮЩИХСЯ ПО ОСВОЕНИЮ ДИСЦИПЛИНЫ (МДК, ПМ)**

#### **Лекционное занятие (урок)**

Работа на лекции является очень важным видом деятельности обучающихся для изучения дисциплины, так как лектор дает нормативно-правовые акты, которые в современной России подвержены частому, а иногда кардинальному изменению, что обуславливает «быстрое устаревание» учебного материала, изложенного в основной и дополнительной учебной литературе. Лектор ориентирует обучающихся в действующем законодательстве Российской Федерации и, соответственно, в учебном материале. Краткие записи лекций помогают усвоить материал. В конспекте лекцийобучающийся должен:

- кратко, схематично, последовательно фиксировать основные положения, выводы, формулировки, обобщения излагаемого материала;

- помечать важные мысли, выделять ключевые слова, термины.

Конспект лучше подразделять на пункты, параграфы, соблюдая красную строку. Принципиальные места, определения, формулы следует сопровождать замечаниями: «важно», «особо важно», «хорошо запомнить» и т.п. или подчеркивать красной ручкой. Целесообразно разработать собственную символику, сокращения слов, что позволит сконцентрировать внимание обучающихся на важных сведениях. Работая над конспектом лекций, всегда следует использовать не только учебник, но и ту литературу, которую дополнительно рекомендовал лектор, в том числе нормативно-правовые акты соответствующей направленности. По результатам работы с конспектом лекции следует обозначить вопросы, термины, которые вызывают трудности, отметить их и попытаться найти ответ в рекомендуемой литературе.

 Если самостоятельно не удается разобраться в материале, необходимо сформулировать вопрос и задать его преподавателю на практическом занятии. Лекционный материал является базовым, с него необходимо начать освоение соответствующего раздела или темы.

#### **Практические занятия**

Практические занятия включают в себя:

- проработку рабочей программы дисциплины, при этом уделяется особое внимание целям и задачам, структуре и содержанию дисциплины;
- ознакомление с темами и планами занятий;
- анализ основной нормативно-правовой и учебной литературы;
- работу с рекомендованной дополнительной литературой;
- просмотр рекомендуемой литературы;
- работу с текстами нормативно- правовых актов;
- решение задач, выданных обучающемуся для решения самостоятельно;

 - устные ответы обучающихся по контрольным вопросам на практических занятиях. Ответ должно быть компактным и вразумительным, без неоправданных отступлений и рассуждений. Обучающийся должен излагать (не читать) изученный материал свободно.

# **Оценочные материалы при формировании рабочей программы дисциплины ОП. 07 Технические средства информатизации**

# **1. Описание показателей, критериев и шкал оценивания компетенций.**

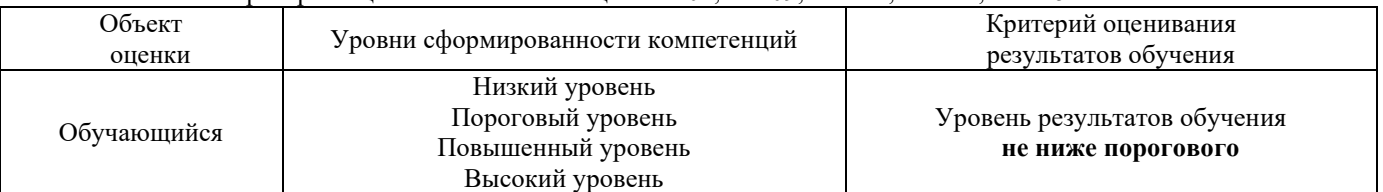

1.1. Показатели и критерии оценивания компетенций ОК 01, ОК 09, ПК 1.4, ПК 2.1, ПК 2.5.

# 1.2. Шкалы оценивания компетенций ОК 01, ОК 09, ПК 1.4, ПК 2.1, ПК 2.5. при сдаче других форм промежуточной аттестации (устный опрос)

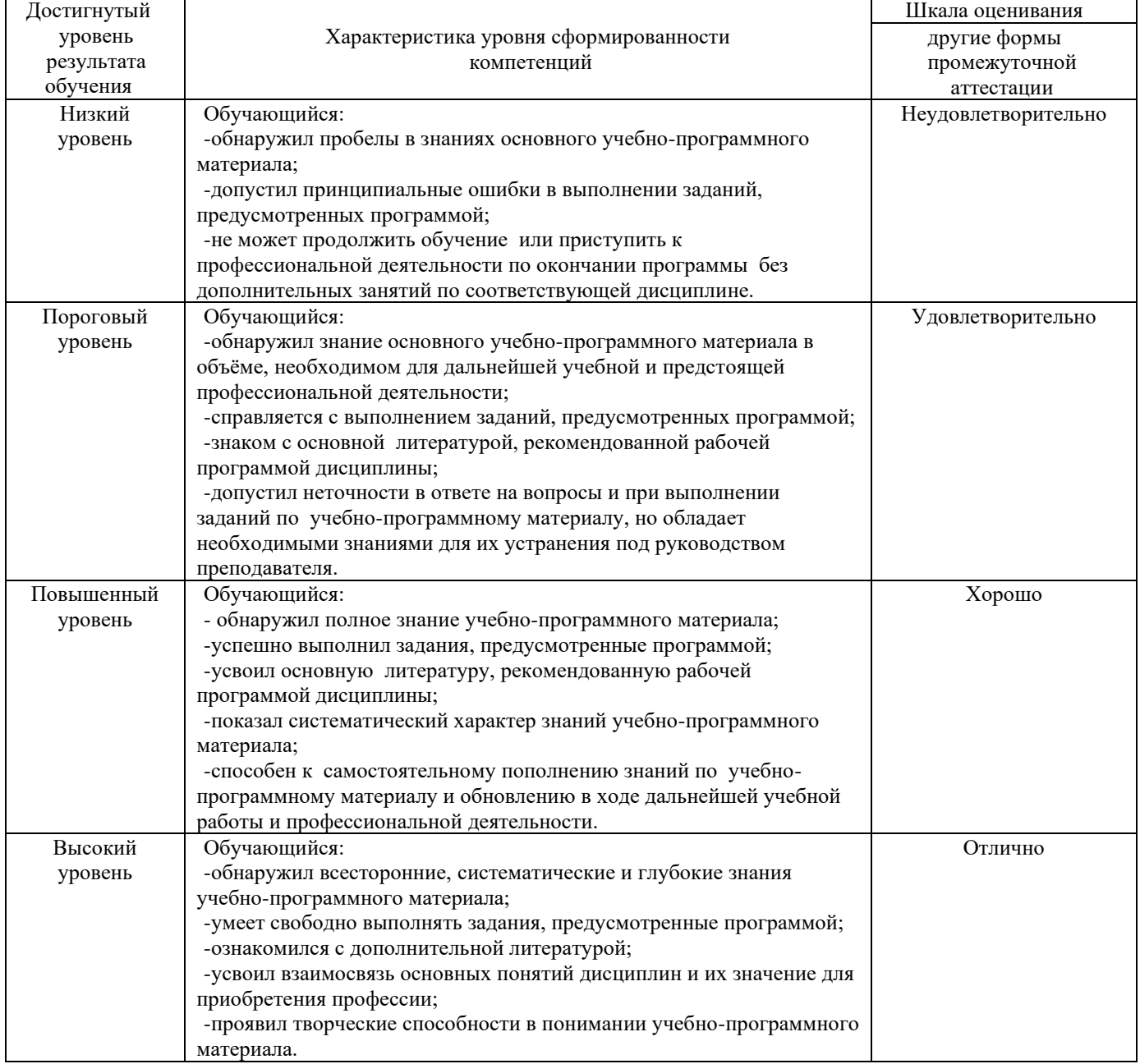

# 1.3. Шкалы оценивания компетенций ОК 01, ОК 09, ПК 1.4, ПК 2.1, ПК 2.5 при сдаче зачета

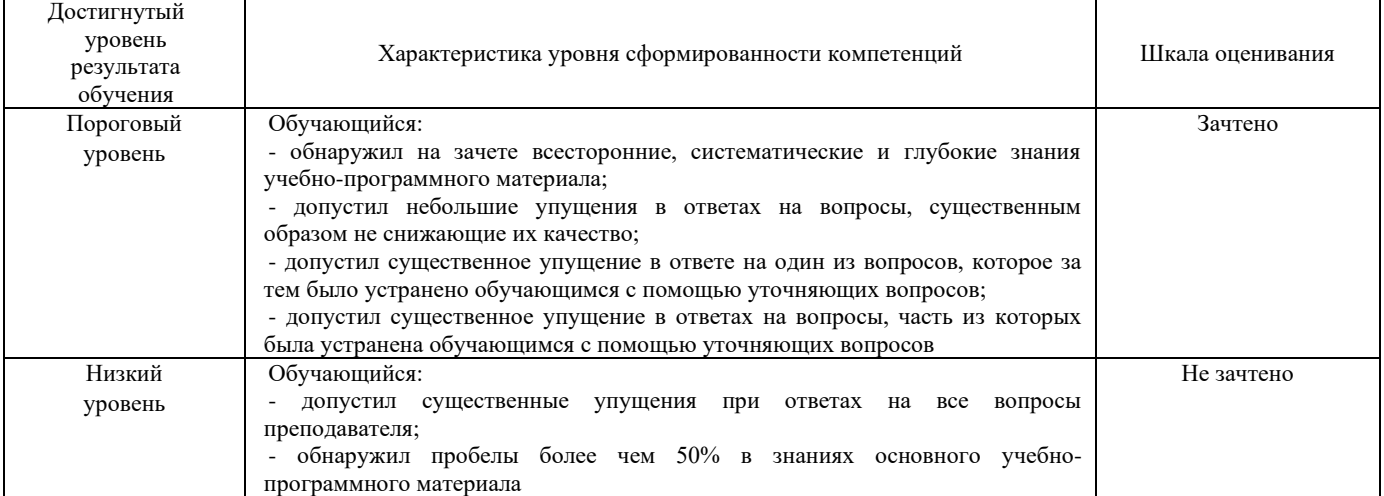

# 1.4. Описание шкал оценивания

Компетенции обучающегося оценивается следующим образом:

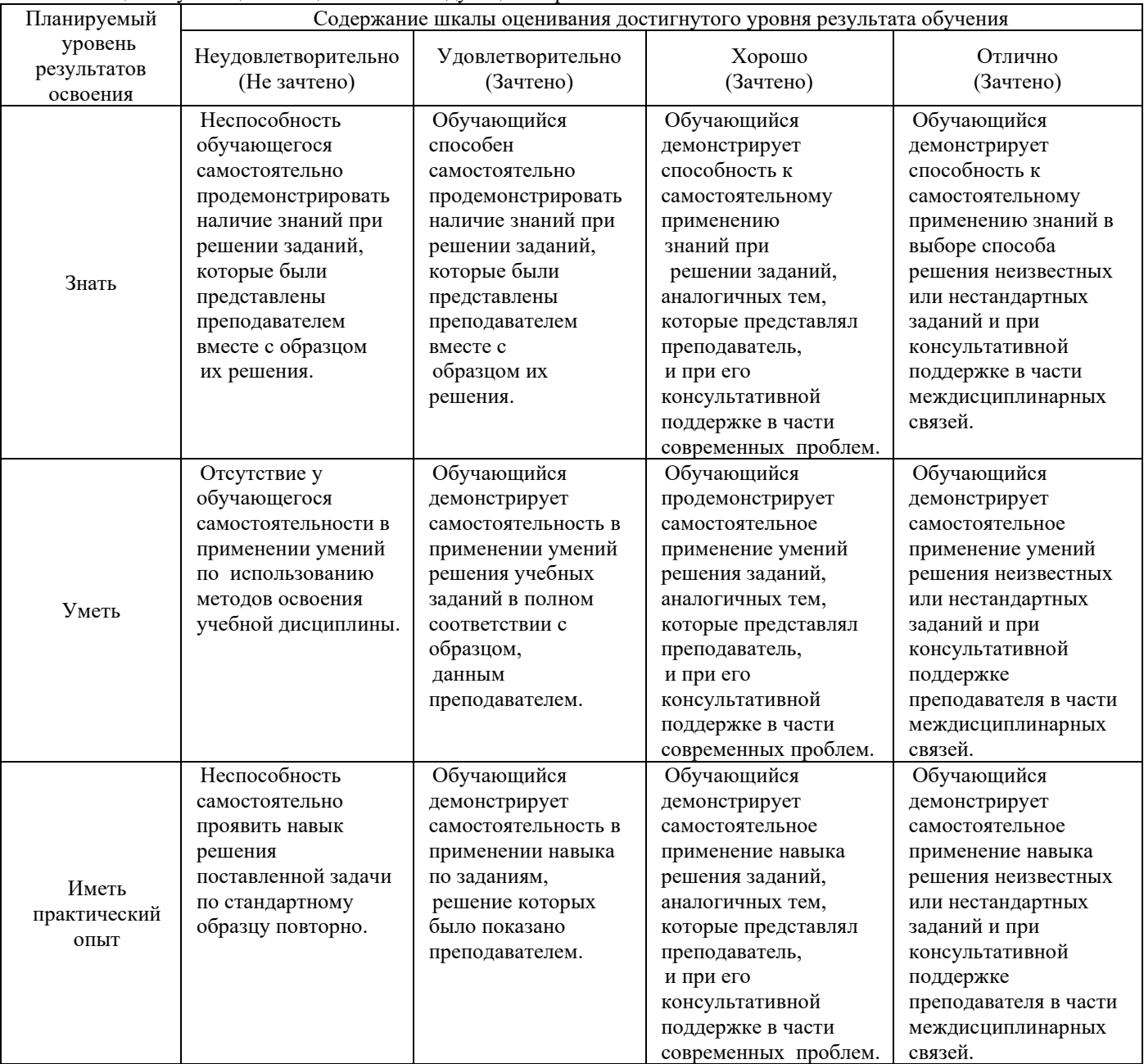

### **2. Примерный перечень вопросов к другим формам промежуточной аттестации (устному опросу).**

Компетенция ОК 01, ОК 09, ПК 1.4, ПК 2.1, ПК 2.5.

- 1. Состав технических средств информатизации
- 2. Типы корпусов и блоков питания.
- 3. Устройства записи и перезаписи на компакт-диски (CD-R и CD-RW), запись DVD;
- 4. Интерфейс DirectX
- 5. Привести классификацию ТСИ;
- 6. Источник бесперебойного питания назначения и виды
- 7. Общие принципы построения периферийного устройства;
- 8. Трэкбол и сенсорная панель;
- 9. Накопители на жёстких магнитных дисках

Компетенция ОК 01, ПК 2.5.

- 1. Клавиатура виды и принцип работы;
- 2. Приводы CD-ROM и DVD-ROM
- 3. Факсимильные аппараты;
- 4. Связь компьютера с периферийным устройством
- 5. Контроллеры и их функция;
- 6. Плоттеры: деление по классам и типам
- 7. Ресурсо и энергосберегающие технологии использования средств ВТ;
- 8. Ручные сканеры, производители и основные модели

# Компетенция ОК 09, ПК 1.4, ПК 2.1

- 1. Процесс записи информации на оптические носители;
- 2. Принцип действия цветных струйных принтеров;
- 3. Устройство, принцип работы графических планшетов (дигитайзеров)
- 4. Принципы функционирования и конструктивные особенности опто-механических и оптических
- манипуляторов; 5. Процесс форматирования магнитных дисков
- 6. Программное обеспечение по обслуживанию жестких магнитных дисков;
- 7. Запись и воспроизведение видеофайлов
- 8. Нестандартные периферийные устройства;
- 9. В чём разница между накопителем информации и носителем
- 10. Физические процессы, лежащие в основе записи и воспроизведения информации на магнитных носителях
- 11. Совместимость аппаратного и программного обеспечения средств ВТ
- 12. Процесс записи информации на оптические носители;
- 13. Приводы CD-R (RW), DVD-R (RW), ZIP

# **3. Тестовые задания. Оценка по результатам тестирования.**

3.1. Примерные задания теста к другим формам промежуточной аттестации (устному опросу).

Выберите правильный ответ

Компетенция ОК 01, ОК 09, ПК 1.4, ПК 2.1, ПК 2.5.

Задание 1 технические средства информатизации - это ...

- a) совокупность систем, машин, приборов, механизмов, устройств и прочих видов оборудования, предназначенных для автоматизации различных технологических процессов информатики, причем таких, выходным продуктом которых является информация (данные), используемые для удовлетворения информационных потребностей в разных областях деятельности общества.
- b) электронное устройство, выполненное в виде платы расширения (может быть интегрирован в системную плату) с разъемом для подключения к линии связи.
- c) средство информации

# Задание 2. Назовите центральный блок ПК.

- a. системная шина;
- b. видеомонитор;
- c. память;
- d. микропроцессор.
- a. ROM;
- b. RAM;
- c. МRАМ;
- d. IRАМ.

Задание 4 Комплекс различных устройств, поддерживающий работу системы, управляющий внутренними связями и взаимодействующий с внешними устройствами – это:

- a. системная шина
- b. процессор
- c. материнская плата
- d. контроллер

Компетенция ОК 01, ПК 2.5.

Задание 5 Для подключения микросхем памяти на материнской плате имеется:

- a. контроллер
- b. слот
- c. порт
- d. шина
- Задание 6 Локальная шина ввода/вывода:
	- a. используется микросхемами Chipset для пересылки информации к CPU и обратно;
	- b. предназначена для обмена информацией между CPU и кэш-памятью;
	- c. используется для обмена информацией между оперативной памятью RAM и CPU;
	- d. это скоростная шина, предназначенная для обмена информацией между быстродействующими периферийными устройствами и системной шиной под управлением CPU.

Задание 7 Обработку графических функций производит:

- a. графический контроллер;
- b. видеопамять;
- c. буфер кадра;
- d. интерфейсная шина.

Компетенция ОК 09, ПК 1.4, ПК 2.1

Задание 8 Разрешение монитора определяется:

- a. скоростью видеопамяти;
- b. количеством пикселов на линии и количеством самих линий;
- c. скоростью графического контроллера;
- d. количеством цветов, из которых можно выбирать при создании изображения.

Задание 9 Безопасность монитора для человека регламентируется стандартами:

- a. AMD;
- b. TCO;
- c. OCN;
- d. LCD.

Задание 10 Контрастность изображения ЖК-монитора показывает:

- a. во сколько раз его яркость изменяется при изменении уровня видеосигнала от минимального до максимального;
- b. определенное количество воспроизводимых на экране оттенков цветов;
- c. номинальный размер экрана и размер его видимой области;
- d. количество элементов изображения, которые он способен воспроизводить по горизонтали и вертикали.
- 3.2. Соответствие между бальной системой и системой оценивания по результатам тестирования устанавливается посредством следующей таблицы:

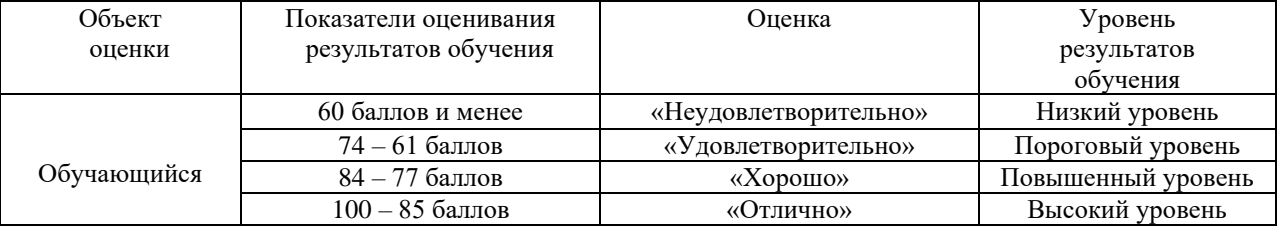

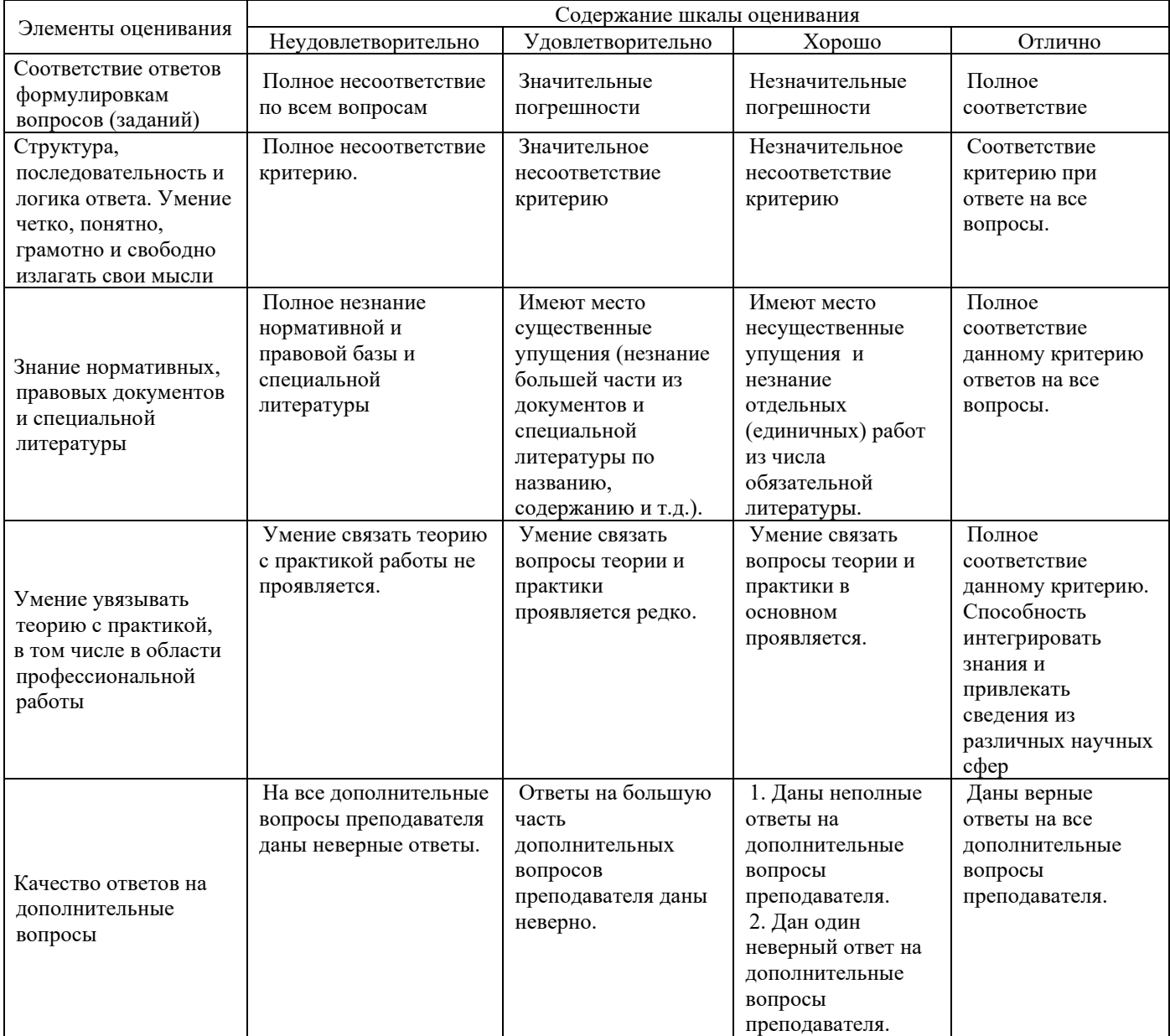

Примечание: итоговая оценка формируется как средняя арифметическая результатов элементов оценивания.

# **5. Примерный перечень вопросов к зачету.**

Компетенция ОК 01, ОК 09, ПК 1.4, ПК 2.1, ПК 2.5.

- 1. Принцип действия цветных струйных принтеров;
- 2. Устройство, принцип работы графических планшетов (дигитайзеров)
- 3. Процесс форматирования магнитных дисков
- 4. Цифровые фотокамеры
- 5. Средства ввода-вывода видеосигнала;
- 6. Средства ввода-вывода звуковой информации
- 7. Физические процессы, лежащие в основе записи и воспроизведения информации на магнитных носителях;
- 8. Устройства захвата и ввода-вывода видеосигнала;

Компетенция ОК 01, ПК 2.5.

- 1. Виды логической организации файловой системы
- 2. Программы редактирования видео;
- 3. Графопостроитель
- 4. Основные конструктивные элементы дисковода для гибких магнитных дисков;
- 5. Устройства захвата и ввода-вывода видеосигнала;
- 6. Типы манипуляторов «мышь»;
- 7. Накопители на гибких магнитных дисках;
- 8. Основные виды накопителей и их характеристики
- 9. Классификация периферийных устройств ПК;
- 1. Джойстики, рули
- 2. Игровые устройства;
- 3. FM тюнеры и TV тюнеры
- 4. Клавиатура, типы и принципы функционирования.;
- 5. Платы для записи и воспроизведения видео.;
- 6. Магнитооптические и компакт диски: логическая структура и формат.;
- 7. Рациональная конфигурация средств вычислительной техники
- 8. Клавиатура, типы и принципы функционирования;
- 9. Матричные принтеры и их характеристики
- 10. Шредеры;
- 11. Нестандартные периферийные устройства
- 12. Программы сканирования и распознавания текстовых и графических материалов;
- 13. Интерфейсы подключения периферийных устройств

#### **6. Примерные задания теста к зачету**

Выберите правильный вариант ответа

Компетенция ОК 01, ОК 09, ПК 1.4, ПК 2.1, ПК 2.5.

Задание 1 Плоттер предназначен для:

- А) ввода алфавитно-цифровых данных;
- Б) вывода текстовой и графической информации на бумагу;
- В) резервного копировании больших объемов данных;
- Г) вывода информации на пленку.

Задание 2 Размер регистра 64-разрядного процессора составляет:

- А) 4 байт;
- Б) 16 байт;
- В) 6 байт;
- Г) 8 байт.

Задание 3 Многопроводная шина информационного обмена внутри материнской платы называется:

- А) портом;
- Б) магистралью;
- В) адаптером;
- Г) линией внутренней связи.

Задание 4 Быстродействие ПЭВМ зависит от:

- А) вида обрабатываемой информации;
- Б) операционной системы;
- В) объема обрабатываемой информации;
- Г) тактовой частоты процессора.

Компетенция ОК 01, ПК 2.5.

Задание 5 Принцип программного управления компьютера предполагает:

 А) использование прикладных программ для решения различного класса задач;

Б) двоичное кодирование данных;

В) возможность автоматического выполнения серии команд без внешнего

- вмешательства;
- Г) наличие программы, управляющей работой компьютера.

Задание 6 Во время выполнения прикладная программа хранится:

- А) в процессоре;
- Б) в видеопамяти;
- В) на жестком диске;
- Г) в оперативной памяти.

Задание 7 Что такое дигитайзер:

- А) графопостроитель;
- Б) джойстик;
- В) графический планшет?

Задание 8 Для какого устройства основной характеристикой является значение dpi:

- А) сканер;
- Б) модем;
- В) стример;

Г) оптический диск DVD?

#### Задание 9. Чем различаются диски CD и DVD

- А) геометрическим размером;
- Б) объемом хранимой информации;
- В) способом установки в дисковод?

Задание 10 Какие принтеры могут вредить здоровью:

- А) матричные;
- Б) лазерные;
- В) струйные?
- 6.1. Соответствие между бальной системой и системой оценивания по результатам тестирования устанавливается посредством следующей таблицы:

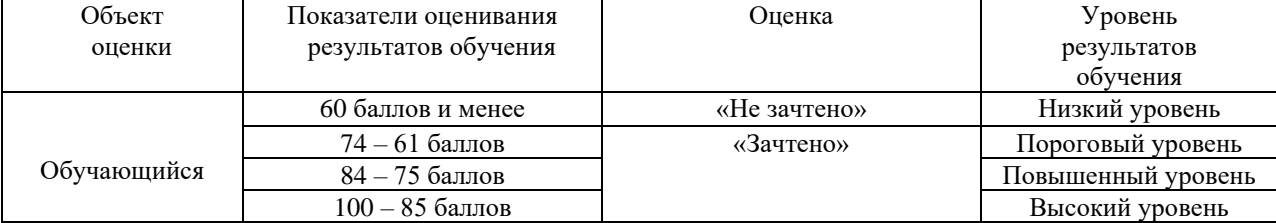

# **7. Оценка ответа обучающегося на вопросы зачета.**

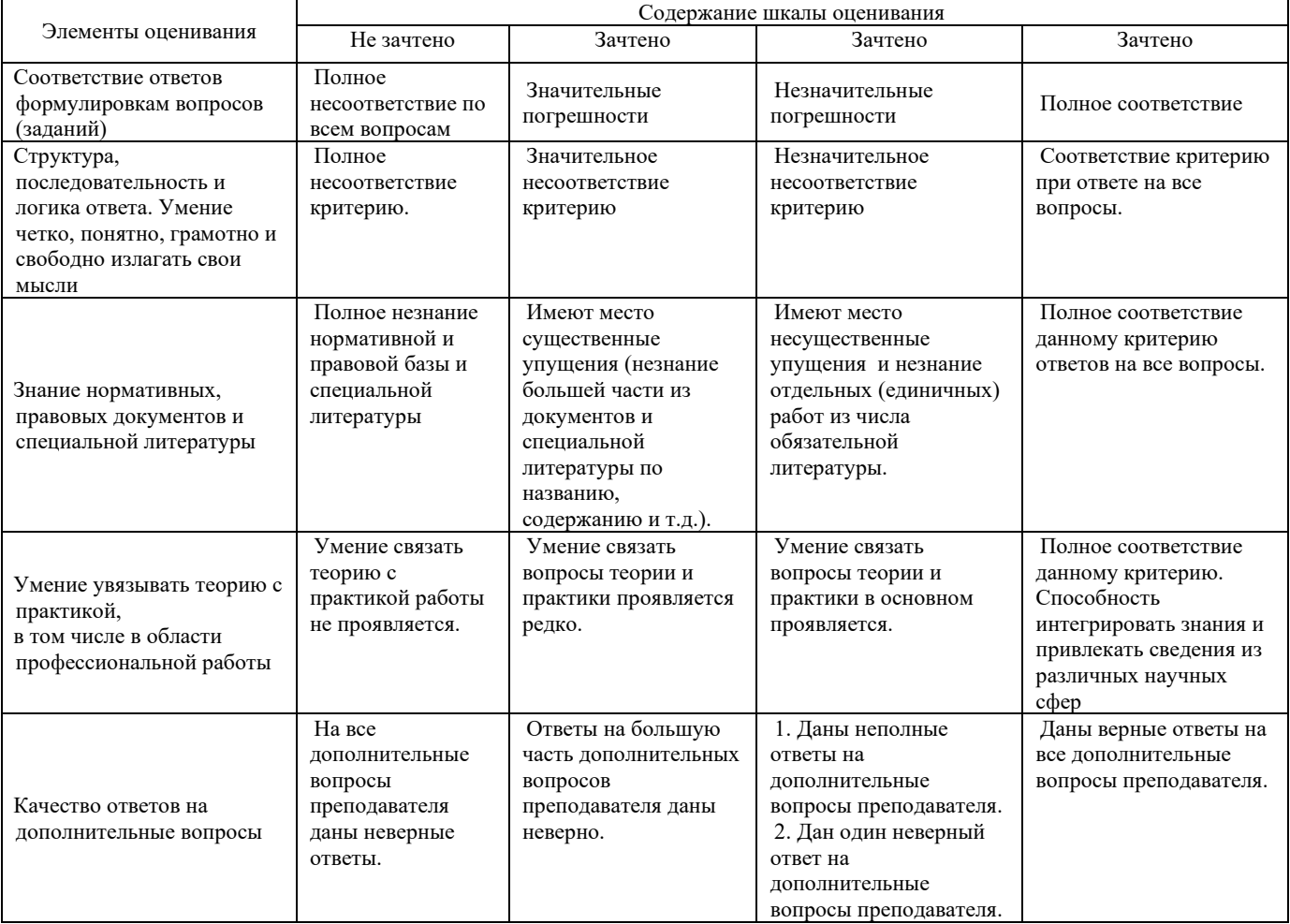

Примечание: итоговая оценка формируется как средняя арифметическая результатов элементов оценивания.